# **JavaScript**

## **Formularprüfung**

```
function emailverify(email) {
     return (email.search(/^w+((-w+)|(.w+))*@[A-Za-z0-9]+((.|-)[A-Za-
z0-9]+)*.[A-Za-z0-9]+$/) != -1);
}
function CheckRegister(f)
{
  if (f.username.value==""){alert('Benutzername fehlt');}
 else if (!f.username.value.match(/^[a-zA-Z0-9 -]+$/)){alert('Benutzername
ungültig');}
 else if (f.password.value==""){alert('Passwort fehlt');}
 else if (f.password.value.length<8){alert('Passwort zu kurz');}
  else if (f.password.value!=f.password2.value){alert('Passwörter nicht
gleich');}
  else return true;
  return false;
}
<form>
  <label for="username">Benutzername: </label><input type="text"
name="username" id="username" maxlength="20" />
  <label for="password">Passwort: </label><input type="password"
name="password" id="password" />
  <label for="password2">PW wiederholen: </label><input type="password"
name="password2" id="password2" />
   <input type="submit" name="register" value="registrieren" onclick="return
CheckRegister(this.form);"/>
</form>
```
## **Datumsfunktionen (de):**

```
function GerDate(d) //formatiert ein JavaScript-Date-Objekt nach deutschem
Format dd.mm.yyyy (wg. Probleme mit dateobj.toLocaleStr)
{
 var month = d.getMonth() + 1;var year = d.getYear();
 var day = d.getDate();
 if(day<10) day = "0" + day;if(month<10) month= "0" + month;
  if(year<1000) year+=1900;
   return day+'.'+month+'.'+year;
}
```

```
function heute() //liefert das aktuelle Datum in deutscher Formatierung
{
 var today = new Date();
 var month = today.getMonth()+1;
 var year = today.getYear();
 var day = today.getDate();
 if(day<10) day = "0" + day;if(month<10) month= "0" + month; if(year<1000) year+=1900;
   return day+'.'+month+'.'+year;
}
function GerDay(mod) //Datumsmanipulation vom aktuellen Datum +/- x Tage
{
 var now = new Date();
 var today = now.getTime();
  if (mod)
 \left\{ \right.var than = today + (mod * 24 * 60 * 60 * 1000);
     now.setTime(than);
  }
 var month = now.getMonth() + 1;var year = now.getYear();
 var day = now.getDate();
 if(day<10) day = "0" + day;if(month<10) month= "0" + month; if(year<1000) year+=1900;
   return day+'.'+month+'.'+year;
}
function jetzt(sec)
{
 var today = new Date();
 var hour = today.gethours();
 var minute = today.getMinutes();
 var second = today.getSeconds();
 if(hour < 10) hour= "0" + hour;if(minute<10) minute="0" + minute; if(second<10) second="0" + second;
  if (sec)
     return hour+':'+minute+':'+second;
  else
    return hour+':'+minute;
}
function calc_endtime(f) //rechnet x minuten (feld duration) auf datum in
starttime
{
     var dtstr = f.starttime.value;
    if (dtstr.match//\ddot{\ddot{\theta}},\ddot{\ddot{\theta}}) {
```

```
 var dt = dtstr.split(" ");//datum und zeit trennen
       var d=dt[0].split(".");
       var t=dt[1]. split(";"var ts = new Date(d[2], d[1]-1, d[0]);
        //alert(t[0]+'h'+t[1]+'+'+f.duration.value);
        ts.setHours(t[0],parseInt(t[1])+parseInt(f.duration.value));
       var endtime = ("0" + ts.getDate()).slice(-2) + "." +("0"+(ts.getMonth()+1)).slice(-2) + "." +
            ts.getFullYear() + " " + ("0" + ts.getHours()).slice(-2) + ":"
+ ("0" + ts.getMinutes()).slice(-2);
        f.endtime.value=endtime;
    }else alert(dtstr+' hat falsches Format!');
}
```
#### **label-Text**

```
function GetLabelText(cb_id)
{
 var t="";
  var labels=document.getElementsByTagName('label');
 for (var i = 0; i < labels.length; i++) {
     if (labels[i].htmlFor==cb_id)
       t=labels[i].innerHTML;
     //alert(labels[i].title);
  }
   return t;
}
function SetLabelText(cb id,txt)
{
  var labels=document.getElementsByTagName('label');
  for (var i = 0; i < labels.length; i++)\overline{f} if (labels[i].htmlFor==cb_id)
       labels[i].innerHTML=txt;
     //alert(labels[i].title);
  }
}
```
#### **label zu Input finden**

<https://stackoverflow.com/a/285608>

#### **Abmessungen/Position**

FW-WEB Wiki - http://www.fw-web.de/dokuwiki/

```
function GetRect (o)
{
 var r = \{ top: \theta, let: \theta, width: \theta, height: \theta \};
  if(!o) return r;
 else if(typeof o == 'string') o = document.getElementById(o);
 if( typeof o != 'object' ) return r;
  if(typeof o.offsetTop != 'undefined')
  {
    r.height = o.offsetHeight;
    r.width = o.offsetWidth;
    r.left = r.top = 0;
     while (o)
    \left\{ \right.r.top += parseInt( o.offsetTop );
       r.left += parseInt( o.offsetLeft );
      o = o.offsetParent;
     }
   }
   return r;
}
function SetRect(e, l, t, w, h)
{
  //alert('[SetRect] '+l+' '+t+' '+w+' '+h);
 if(typeof e == 'string' ) e = document.getElementById(e);if (typeof e == 'object')\mathcal{F} e.style.left=l+'px';
     e.style.top=t+'px';
    if (w>0) e.style.width=w+'px';
     if (h>0) e.style.height=h+'px';
  } else alert('[SetRect] e not found!\n'+typeof e);
}
function SetHeight(e, v)
{
 if(typeof e == 'string') e = document.getElementById(e);if (typeof e == 'object')\left\{ \right. e.style.height=v+'px';
  } else alert('[SetHeight] e not found!\n'+typeof e);
}
function SetWidth(e,v)
{
 if(typeof e == 'string') e = document.getElementById(e);if (typeof e == 'object') {
```

```
 e.style.width=v+'px';
 } else alert('[SetWidth] e not found!\n'+typeof e);
```
## **AJAX**

}

```
var loading html='<img src="images/loading.gif">';
function setInnerText(divID, text)
\{ if (divID)
  \overline{f}var el = (document.getElementById) ? document.getElementById(divID) :
document.all[divID];
    if(el) {el.innerHTML = text; }else alet('[AJAX] div "'+divID+'' notfound');
  }
}
// create Object
function GetHttpRequest()
{
   if (window.XMLHttpRequest)
     return new XMLHttpRequest();// Mozilla, Safari, Opera, IE>=7
   else if (window.ActiveXObject)
   {
     try
     {
       return new ActiveXObject('Msxml2.XMLHTTP'); // IE 5
     } catch (e)
    \mathcal{L} try
       {
         return new ActiveXObject('Microsoft.XMLHTTP'); // IE 6
      \} catch (e) \{ \} }
   }else
  \left\{ \right. alert("Your browser does not support AJAX.");
 }
   return null;
}
function request_get(xmlHttp,serverscript,params)
{
   if(xmlHttp)
   {
     xmlHttp.open("GET", serverscript+'?'+params, true);
     xmlHttp.send(null);
```

```
 }else alert('HttpRequest wurde nicht erstellt!');
}
function request post(xmlHttp,serverscript,params)
\left\{ \right. if(xmlHttp)
   {
     xmlHttp.open("POST", serverscript, true);
     //Send the proper header information along with the request
     xmlHttp.setRequestHeader("Content-type", "application/x-www-form-
urlencoded");
     xmlHttp.setRequestHeader("Content-length", params.length);
     xmlHttp.setRequestHeader("Connection", "close");
     xmlHttp.send(params);
   }else alert('HttpRequest wurde nicht erstellt!');
}
function ajax request(divID, url, params,callback)
{
 var xmlHttp = GetHttpRequest();
   if (xmlHttp)
   {
     if(callback == undefined) //if callback defined no loading-image
    setInnerText(divID, loading html);
     xmlHttp.onreadystatechange = function()
\overline{\phantom{a}}if(xmllHttp.readyState == 4) {
         if(callback != undefined && typeof callback == 'function')
              callback(divID, xmlHttp.responseText);
         else
             setInnerText(divID, xmlHttp.responseText);
       }
     }
      request post(xmlHttp,url,params);
   }
   return false;
}
```
## **json-parsing**

```
function applyState(div,data)
{
   if(data) \{ try {
           obj = JSON.parse(data);} catch(e) {
            alert(e);
 }
```

```
 }
    if (obj)
    {
        console.log(obj);
        if (obj.hasOwnProperty('checks'))
 {
            for (var key in obj.checks) {
               console.log(key + " -> " + obj.checks[key].state);
 }
 }
        if (obj.hasOwnProperty('trails'))
        {
            for (var key in obj.trails) {
               console.log(key + " -> " + obj.trails[key].working);
 }
        }
    }
    setInnerText(div, '<pre>[applyState_'+jetzt(true)+']\n'+data+'</pre>');
}
```
#### **ein/ausblenden**

```
function ShowDivTag(e,show)
\{ if (e)
   {
     if (show=='toggle') show=(e.style.display=='none');
     if (show)
       e.style.display='';
     else
       e.style.display='none';
  }
}
function ShowDiv(id,show)
{
 var e=document.getElementById (id);
 ShowDivTag(e,show);
}
```
#### **Radiobutton/Checkbox**

```
function GetRadioValue(radioname)
{
  //alert(radioname);
  if (radioname)
   {
     if(radioname.length==undefined)//wenn nur ein radio-button existiert
```

```
 {
       if(radioname.checked==true)
         return radioname.value;
     }else
     {
      for(var i=0; i<radioname.length; i++)
      \{ if(radioname[i].checked == true)
              return radioname[i].value;
       }
     }
   }else alert('radiobutton nicht gefunden!');
   return -1;//if nothing found
}
function SetRadioValue(radioname, val)
{
  //alert(radioname);
  if (radioname)
   {
     if(radioname.length==undefined)//wenn nur ein radio-button existiert
     {
      if(radioname.value==val)
       {
         radioname.checked=true;
         return true;
       }
     }else
     {
      for(var i=0; i<radioname.length; i++)
\overline{\phantom{a}}if(radioname[i].value==val)
 {
       radioname[i].checked=true;
       return true;
     }
       }
 }
   }else alert('radiobutton nicht gefunden!');
   return false;//if nothing found
}
function GetCheckboxValues(chk name,sep)
{
  //var s=GetCheckboxValues('chk[]',',');
 var s0ut = ":
 if (!sep) sep=', ';
 var cb = document.getElementsByName(chk name);
  if (cb!=null)
```

```
\rightarrow {
     for(var i=0; i<cb. length; i++)
     \sqrt{2} if (cb[i].checked==true)
        {
         if (sOut!= "") sout+=sep;sOut += cb[i].value; }
     }
   }
   return sOut;
}
```
### **Class-Manipulation (css)**

```
function addClass (element, className) {
     if (!hasClass(element, className)) {
         if (element.className) {
            element.className += " " + className;
         } else {
             element.className = className;
         }
     }
}
function removeClass (element, className) {
var regexp = addClass[className];
     if (!regexp) {
         regexp = addClass[className] = new RegExp("(^|\\s)" + className +
"(\\s|$)");
\begin{array}{ccc} \end{array} element.className = element.className.replace(regexp, "$2");
}
function hasClass (element, className) {
    var regexp = addClass[className];
     if (!regexp) {
         regexp = addClass[className] = new RegExp("(^|\\s)" + className +
"(\\s|$)");
     }
    return regexp.test(element.className);
}
function toggleClass (element, className) {
     if (hasClass(element,className)) {
        removeClass(element,className);
     } else {
        addClass(element,className);
     }
```
#### }

## **Zufallsfarbe**

```
function get random color()
{
  return '#' + (Math.floor(Math.random() * 2 **24)).toString(16).padStart(0, 6);
}
function randomColor()
\mathcal{A}color='rgb('+Math.round(Math.random()*255)+','+Math.round(Math.random()*255
)+','+Math.round(Math.random()*255)+')';
      return color;
}
```
### **Elemente hinzufügen**

```
function myclick(e){alert('click '+e.id+' img-src:'+e.src);}
function createnode()
\sqrt{2}var e=document.getElementById('icons');
     if (e)
     {
        var node=document.createElement("div");
         node.style.height='16px';
         node.style.width='16px';
        node-style.border = "1px solid #000000"; node.style.display = "inline-block";
         node.style.backgroundColor=randomColor();
         node.title='hint '+node.style.backgroundColor;
         e.appendChild(node);
         //second node, an img
        var node2=document.createElement("img");
        node2.id='img_'+Math.round(Math.random()*255);
        if (Math.random() * 2 > 1) {
             node2.src='burger.png';
         }else{
             node2.src='coffee.png';
 }
         node2.setAttribute('onclick', 'myclick(this);');
         e.appendChild(node2);
     }
```
}

```
<button onclick="createnode();">add child</button>
<button onclick="var e=document.getElementById('icons');if (e)
e.innerHTML='';">delete all childs</button>
<div id="icons" style="max-width:200px"></div>
```
From: <http://www.fw-web.de/dokuwiki/> - **FW-WEB Wiki**

Permanent link: **<http://www.fw-web.de/dokuwiki/doku.php?id=programming:javascript>**

```
Last update: 2023/06/08 17:06
```
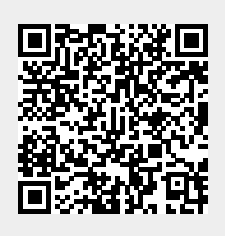